Envelope Magician Crack Free

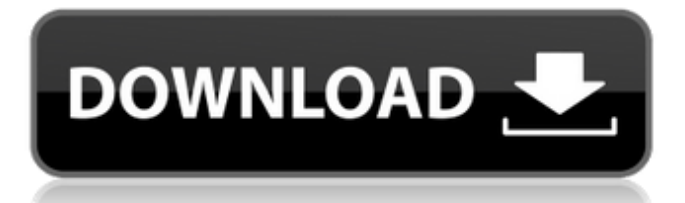

# **Envelope Magician [2022-Latest]**

Envelope Magician is a handy application that allows you to design your own envelopes. You can create your custom envelopes easily. You can add pictures and text to any envelope designed by Envelope Magician. Then, you can print it and use it to send letters. Envelope Magician requires 0.32 GB of free space on your hard drive. Envelope Magician Features: 1. Use your PC as a designer and printer 2. Add pictures and text and print it 3. You can print 3 sizes of envelopes: 3.5" by 2.5", 3.5" by 4.5" and 5.5" by 7.5" 4. You can easily design your own envelopes 5. The envelopes look more professional than the default Windows Mail 6. Easily add pictures and text to the design 7. Print more than one page of your design 8. Use any image and text formats 9. It is updated to work with Windows 10

================================== New features of Envelope Magician 5.1.1.21: 10. New logo for Envelope Magician 5.1.1.21 11. The button bar become more transparent 12. Select font size or font family of the created envelope 13. Printing a page from a design on a multiple pages. 14. Fixed a wrong selected font in the application. ================================== Keywords: envelopes, letter, letter-envelopes, envelopes-design, print, print-letter, print-envelopes, print-letterenvelopes, print-letter-envelopes-Windows Free Download link: License: Free Download ================================= Join our mailing list:

================================== To install this product. You must create a desktop shortcut of the Envelope Magician application. You must paste it on the desktop. Just drag the application on to the desktop and that's it. The desktop shortcut of Envelope Magician will appear on the desktop. Make sure you run the shortcut every time you start your computer. If you have any

#### **Envelope Magician Crack Free**

- Free! - Easy to use - Print it and use it - Design your own envelopes - Add text and images on your envelope - Print it and use it to send letters - Include your address on the first page of the envelope - Print it and use it to send letters - Include your address on the first page of the envelope - It is a free software! System Requirements: - Android 4.0 or higher - Any Android device Visit our website to download Envelope Magician for free! Google Play reviews now use Google+ so it's easier to see opinions from people you care about. New reviews will be publicly linked to your Google+ profile. Your name on previous reviews now appears as "A Google User". Google Play reviews now use Google+ so it's easier to see opinions from people you care about. New reviews will be publicly linked to your Google+ profile. Your name on previous reviews now appears as "A Google User". Write a review My review Review from Reviews Simple but I have a big problem Android Police review. niknv version it has no ad support. Today I installed and updated Ad Free version of app. It' s really simple. Does not support choosing whether to charge. I cannot send the letter by this app. Screenshot 1 screenshot is provided by the developer. In this version, and the version prior to that, the way to add images is to select an image from the gallery, then open it. The only thing I can do is print it from it' s own printer. Easy and powerful Simple but I have a big problem Android Police review. niknv version it has no ad support. Today I installed and updated Ad Free version of app. It' s really simple. Does not support choosing whether to charge. I cannot send the letter by this app. Screenshot 1 screenshot is provided by the developer. In this version, and the version prior to that, the way to add images is to select an image from the gallery, then open it. The only thing I can do is print it from it' s own printer. PHPSESSID niknv version Is hard to manage. only a few options like decorating and design support Added content b7e8fdf5c8

### **Envelope Magician Crack Keygen Full Version**

\* Even in the Windows 8 application, it is possible to design the envelope, add text and pictures easily. \* In addition, you can save the created envelope to your computer or print it. \* Free! Change the style of the envelope to design them. \* It can also generate your own envelope. If you have any questions, please contact us via email From Magpie Software INC. If you can remember the name, you should know that it is a neat and useful little shopping list manager which allows you to create a shopping list as you go about your normal everyday routine. All of the items in the shopping list can be written on a key of a notebook, a piece of paper, or in a wordprocessor document. The shopping list goes into a list (or a stack of names) and you can easily sort them out at any time. The system is easy to use because you only need to enter the name and the price of the item, you can add it to the list with the item. Most of the functionality is free but if you want to use more than 500 items, you need to pay for more options. You can make shopping lists with you and your family. For more information on ShoppingList, click here AMATO is an education management system to improve the learning processes in the classroom (computer school, workshops). With the application, teachers can plan and guide the work of students (by creating texts, tutorials, quizzes or any other learning material). AMATO consists of a central system to distribute the learning materials and tools and of a specific software for each student. In the course of using the application, each student has his own profile with personal data (school, student, personal), activities, learning materials and tools. After the graduation in the course, students, teachers and parents can take advantage of an extensive search for results and reference to access the remaining learning materials. The various technical functions may be accessed directly from a computer with a mouse and a keyboard. Aweber works perfectly with Microsoft Outlook and Google Calendar. Create, promote, deliver or just manage your email campaigns in one place. No technical understanding required. You don't need to worry about creating an email signature, or identifying your HTML, or experimenting with different fonts, fonts sizes and colors. Zoom Visiter is a perfect software to visit sites with the help of your Internet Explorer browser. Whether the site

### **What's New in the?**

----------------------------------- Install Envelope Magician application on your Android phone and you can create beautiful envelops with only few steps. To design your own envelops, it will be very easy for you. You can add your own picture or text. You can select your own font and your own color. And you can print it after finished. Add your own picture, text and color. \* You can select your own font and your own color. Add the picture you want to print. \* (You can select the path of picture.) Change the text position. \* You can change the text position by drag. Print your envelop. You can print your own envelop. You can send your letter in the postbox. Also, you can add the address you want. \* Add your own address. You can print your own envelop. You can send the letter in the postbox. \* Add your own address. You can send the letter by post. Your own font settings. Set the color you want. \* You can change the color easily. Export the design. Save the design you want. \* To save the design you want. Add the picture you want to print. Change the text position. Print it. \* You can add the picture you want to print. \* Change the text position. You can send the letter in the postbox. \* Add your own address. You can print your own envelop. \* Change the color. \* Export the design. Use the design you saved. \* Change the color. \* Print your own envelop. \* Add the picture you want to print. \* Change the text position. Send the letter in the postbox. \* Add your own address. Send the letter by post. \* Add your own address. You can print your own envelop. Change the color. You can send the letter by post. \* Add your own address. You can print your own envelop. \* Add the picture you want to print. \* Change the text position. Print the letter. \* You can add the picture you want to print. Change the text position. Print the letter. \* Add your own address. \* You can print the letter. Print the letter. \* Change the color. \* Add the picture you want to print. \*

# **System Requirements For Envelope Magician:**

1. Windows 10 or newer 2. Dual-Core CPU or better 3. RAM minimum 1GB 4. Graphics card recommended. 5. 16GB+ Space 6. PlayStation4 and XBOX One support 7. Keyboard and mouse 8. Controller support (optional) 9. A PlayStation 4 or Xbox One (if using the PlayStation controller) 10. The game installed on your computer 11. Internet connection required 12. YouTube or Twitch TV 13. Office 2016 or 2018

https://therootbrands.com/wp-content/uploads/2022/07/KeyboardChanger\_Crack\_LifeTime\_Activation\_Code\_ [Download\\_MacWin\\_Updated\\_2022.pdf](https://therootbrands.com/wp-content/uploads/2022/07/KeyboardChanger_Crack__LifeTime_Activation_Code_Download_MacWin_Updated_2022.pdf) <http://togetherwearegrand.com/?p=36382> <https://ghi.llu.edu/system/files/webform/page-scavanger.pdf> <https://vv411.com/advert/buddy2buddy-crack-download-mac-win-latest/> <https://vega-eu.com/wp-content/uploads/2022/07/verelb.pdf> <https://4w15.com/syntax2d-crack-download/> <http://powervapes.net/iphone-photo-manager-free-crack/> <https://dorisclothing.com/iasc-ethernet-hardware-monitor-crack-download/>

<https://www.enveth.gr/advert/cigati-pdf-manager-crack-serial-key/> [https://restoringvenus.com/wp-content/uploads/2022/07/LuJoSoft\\_MouseClicker.pdf](https://restoringvenus.com/wp-content/uploads/2022/07/LuJoSoft_MouseClicker.pdf) [https://likesmeet.com/upload/files/2022/07/DMExp3jAdRyjCHejpswz\\_04\\_6660fc77918253892212af7eca83994](https://likesmeet.com/upload/files/2022/07/DMExp3jAdRyjCHejpswz_04_6660fc77918253892212af7eca839945_file.pdf) [5\\_file.pdf](https://likesmeet.com/upload/files/2022/07/DMExp3jAdRyjCHejpswz_04_6660fc77918253892212af7eca839945_file.pdf) <https://cirelliandco.com/vm-distortion-crack-license-keygen.html> <http://imagesmagazinelr.com/?p=2944> <https://www.pizzavisor.fr/wp-content/uploads/2022/07/FileCraft.pdf> <http://plicerphy.yolasite.com/resources/GU--Windows-Run-Time--WinMac-April2022.pdf> <https://unoticket.com/wp-content/uploads/2022/07/birtali.pdf> [https://jibonbook.com/upload/files/2022/07/GnwJOfXbZ2C3VaRdyZK2\\_04\\_389ef103503ae0f6a57d044b7bab90](https://jibonbook.com/upload/files/2022/07/GnwJOfXbZ2C3VaRdyZK2_04_389ef103503ae0f6a57d044b7bab9029_file.pdf) [29\\_file.pdf](https://jibonbook.com/upload/files/2022/07/GnwJOfXbZ2C3VaRdyZK2_04_389ef103503ae0f6a57d044b7bab9029_file.pdf)

<https://mindfullymending.com/finalbird-crack-download/> <http://vizitagr.com/?p=25531>